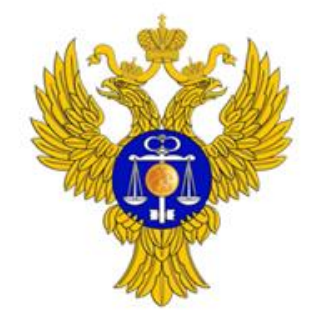

www.roskazna.ru

О реализации субъектами Российской Федерации и муниципальными образованиями мероприятий по подключению к компонентам ГИИС ЭБ, а также организации федеральным казначейством технической поддержки пользователей информационной системы

> Заместитель руководителя Федерального казначейства

> > **В.А. Смирнов**

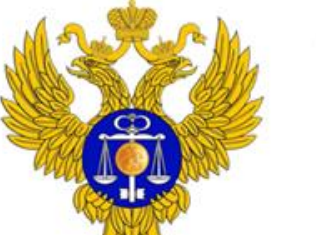

## Сведения о подключении организаций субъектов Российской Федерации к системе «Электронный бюджет»

www.roskazna.ru

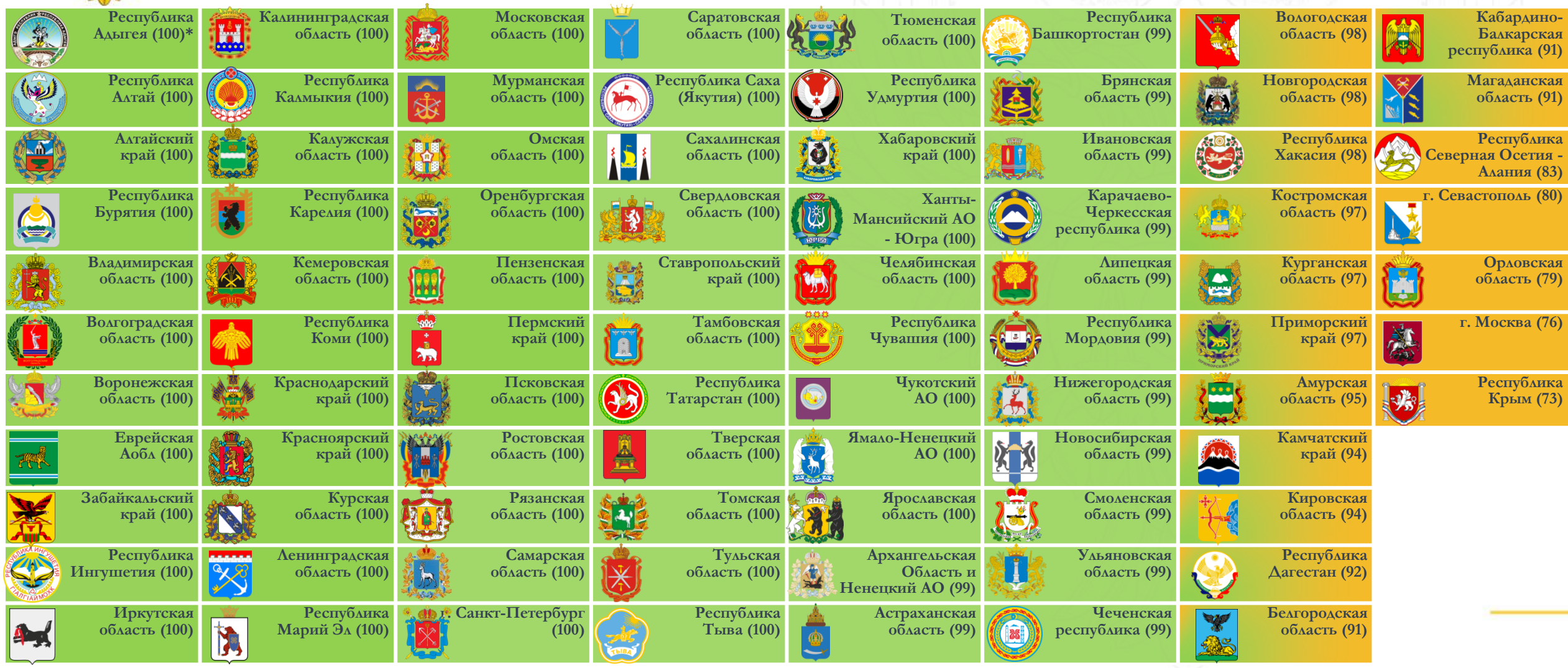

**\* - процент подключенных организаций от целевого значения**

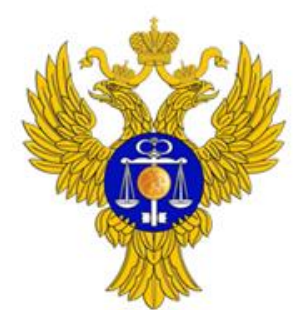

www.roskazna.ru

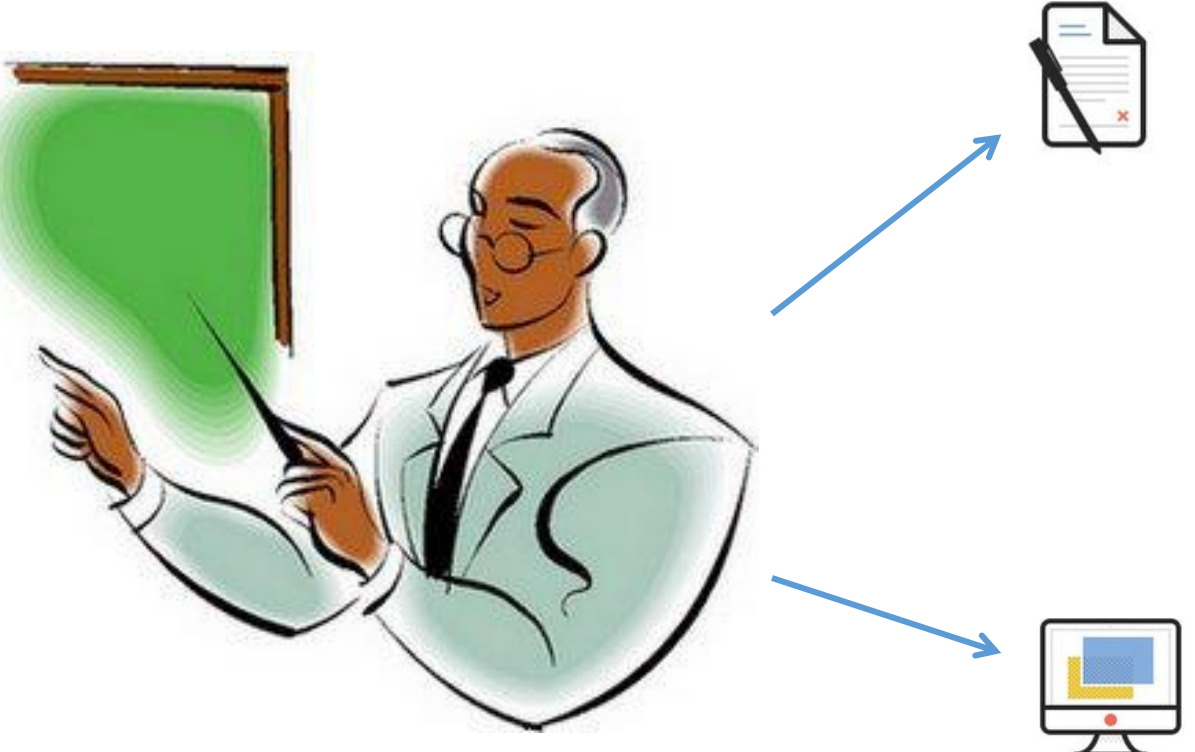

## Обучающие сервисы

Руководство пользователя и обучающие ролики. Будут размещены на:

**- официальном сайте Минфина России в разделе «Электронный бюджет/Формирование и ведение базовых (отраслевых) и ведомственных перечней государственных (муниципальных) услуг и работ»**

- **официальном сайте Федерального казначейства в разделе «ГИС/Электронный бюджет/Формирование и ведение базовых (отраслевых) и ведомственных перечней государственных (муниципальных) услуг и работ»**

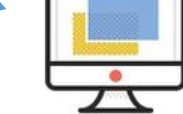

Видеоконференц-связь. Будет проведена 20.10.2015 г.

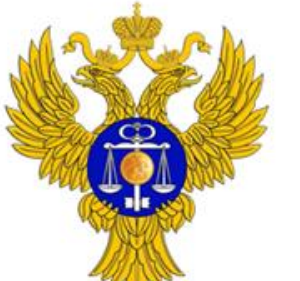

# Мероприятия по подключению к системе «Электронный

бюджет»

www.roskazna.ru

Предварительно рекомендуем проверить настройку рабочих мест:

- **в соответствии с инструкцией по настройке АРМ пользователя**
- **установлены ли СКЗИ?**

Инструкция размещена на сайте Федерального казначейства в разделе «ГИС/Электронный бюджет/Подключение к системе»

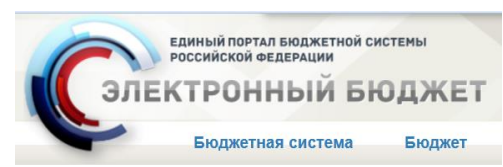

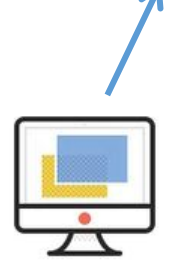

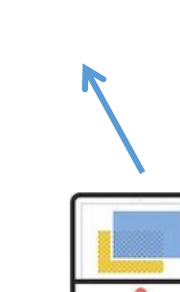

- **правильно ли назначены роли пользователей?**

> Все ли необходимые пункты меню отображаются при входе в личный кабинет? при необходимости – обратиться в УФК за уточнением ролей

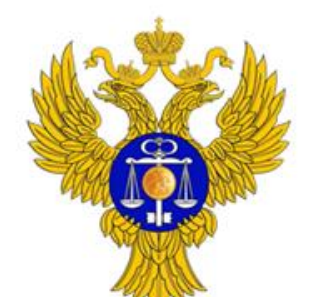

www.roskazna.ru

## Контакты службы поддержки

Многоканальный телефон Единого контактного центра: **8 (800) 200-20-72 или 8 (495) 214-71-61, 8 (495) 214-71-63** 

Электронная почта:

**support\_eb@roskazna.ru**

Сервис личного кабинета «Сообщить о проблеме»

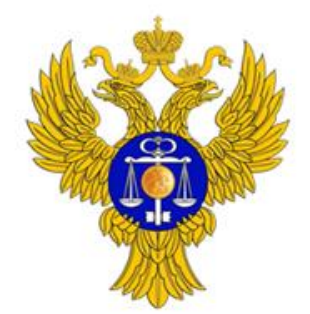

www.roskazna.ru

# www.roskazna.ru